## **Materials List for: Computation of Atmospheric Concentrations of Molecular Clusters from** *ab initio* **Thermochemistry**

Tuguldur T. Odbadrakh<sup>1</sup>, Ariel G. Gale<sup>1</sup>, Benjamin T. Ball<sup>1</sup>, Berhane Temelso<sup>2</sup>, George C. Shields<sup>1</sup>

<sup>1</sup> Department of Chemistry, Furman University

<sup>2</sup>College of Charleston

Correspondence to: Berhane Temelso at [temelsob@cofc.edu,](mailto:temelsob@cofc.edu) George C. Shields at [george.shields@furman.edu](mailto:george.shields@furman.edu)

URL:<https://www.jove.com/video/60964> DOI: [doi:10.3791/60964](http://dx.doi.org/10.3791/60964)

## **Materials**

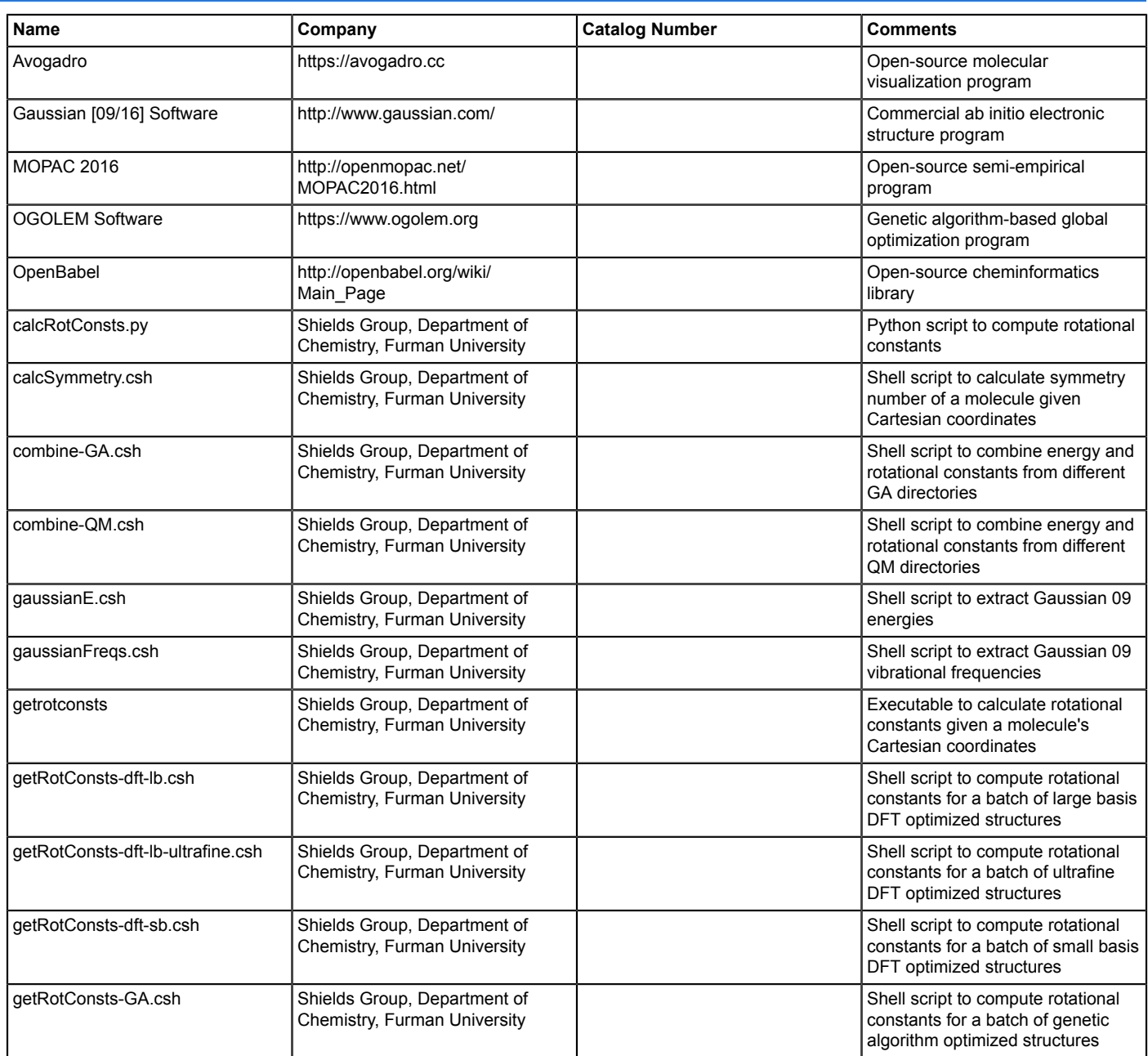

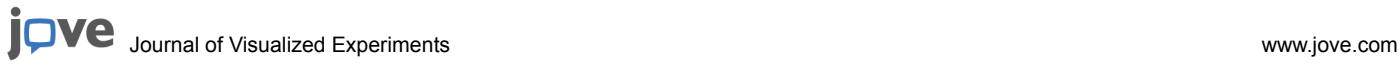

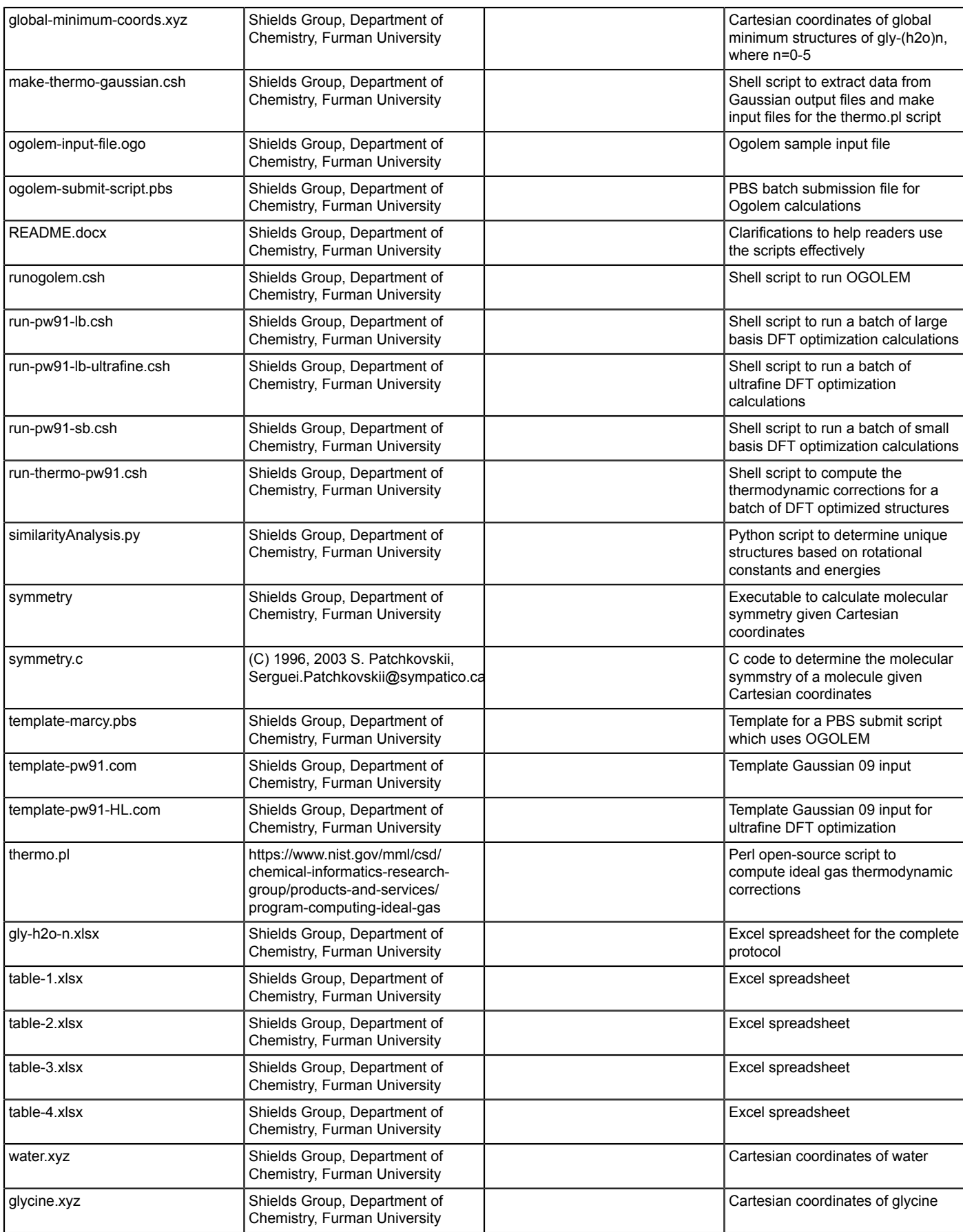